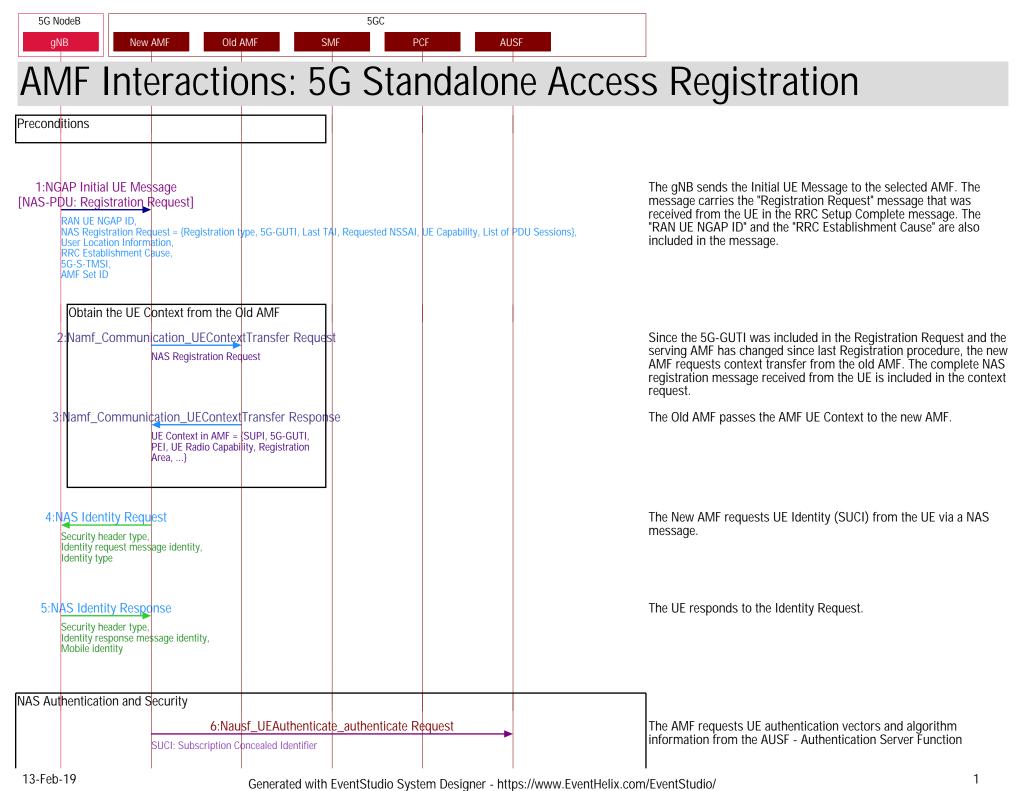

| 5G NodeB                                                                                                    |                            | 5GC                           |                                                                                                    |
|----------------------------------------------------------------------------------------------------|----------------------------|-------------------------------|----------------------------------------------------------------------------------------------------|
| gNB New AMF                                                                                                    | Old AMF SM                 | NF PCF                        | ISF                                                                                                    |
| Authent                                                                                                    | 7:Nausf_UEAuthenticatio    | n_authenticate Response       | The response returns the master key which is used by AMF to dering the term of the term of the term of the term of the term of the term of the term of the term of the term of the term of term of the term of term of |
| :NAS Authentication Request<br>ngKSI,<br>RAND,<br>AUTN,<br>ABBA                                                                                           | t                          |                               | Initiate the authentication procedure with the UE. Send the key selector, RAND and AUTN to the UE.                                                                                                    |
| NAS Authentication Respons<br>Authentication response para                                                                                                |                            |                               | The UE responds to the authentication challenge.                                                                                                    |
| NAS Security Mode Commar<br>Selected NAS security algoritl<br>Replayed UE security capabili<br>IMEISV request,<br>ngKSI,<br>Additional 5G security inform | thms,<br>lities,           |                               | The AMF signals the selected NAS security algorithm to the UE. Th<br>AMF also requests the IMEISV from the UE.                                                                                                    |
| :NAS Security Mode Complet<br>NAS message container,<br>IMEISV                                                                                            | te                         |                               | The UE signals the completion of the NAS security procedure. The message contains the IMEISV.                                                                                                    |
| 12:Namf_Communication                                                                                                    | n_RegistrationComplete_Not | fy                            | Since the AMF has changed the new AMF notifies the old AMF tha the registration of the UE in the new AMF is completed.                                                                                                    |
| PEI,<br>SUPI                                                                                                    | 13:N5g-eir_Eo              | uipmentIdentityCheck Request  | 5G-EIR Invoke the Equipment Identity Check service. This service is provided by the 5G-EIR to check the PEI and determine whether th PEI is blacklisted.                                                                                                    |
|                                                                                                    | 14:N5g-eir_Eq              | uipmentIdentityCheck Response | The 5G-EIR reports that the Mobile (identified by the PEI) has not been black listed.                                                                                                    |

## 5G Standalone Access Registration

## 5GC 5G NodeB New AMF qNB Old AMF SMF PCF AUSF Register with the UDM and obtain the subscription data UDM 15:Nudm\_UEContextManagement\_Registration Request Since the AMF has changed, the New AMF registers with the UDM. PUT. Amf 3Gpp Access Registration = { AMF Instance Id, Supported Features, PEI, dereg Callback Uri, ...} 16:Nudm\_UEContextManagement\_Registration Response A response code of "204 No Content" signals registration success. 204 No Content 17:Nudm\_SubscriberDataManagement\_Get Request The AMF retrieves the Access and Mobility Subscription data. GET. Requested data = Access and Mobility Subscription data 18:Nudm\_SubscriberDataManagement\_Get Response UDM responds with the requested data. Access and Mobility Subscription data = {Supported Features, GPSI array, Network Slice Selection Info, ...} 19:Nudm\_SubscriberDataManagement\_Get Request The AMF retrieves the SMF Selection Subscription data. GET. Requested data = SMF Selection Subscription data 20:Nudm\_SubscriberDataManagement\_Get Response UDM responds with the requested data. SMF Selection Subscription data = {Supported Features, List of S-NSSAIs and associated information} 21:Nudm\_SubscriberDataManagement\_Get Request The AMF retrieves the UE context in SMF data. Requested data = UE context in SMF data UDM responds with the requested data. 22:Nudm\_SubscriberDataManagement\_Get Response JE context in SMF data = {PDU Session Information, FQDNs for EPC Interworking} 23:Nudm\_UEContextManagement\_Deregistration\_Notify The old AMF is notified that it is no longer serving the user. The UDM sends a POST request to the callbackReference (deregCallbackUri field in Amf3GppAccessRegistration) as provided by the Old AMF during the registration. 24:Nsmf\_PDUSession\_ReleaseSMContext The Old AMF the SMF that it is no longer associated with the specified PDU Session. SUPI, PDU Session ID

## 5G Standalone Access Registration

| 5G NodeB                | 5GC                                                                |                                                                                                    |
|-------------------------|--------------------------------------------------------------------|----------------------------------------------------------------------------------------------------|
| gNB                     | New AMF Old AMF SMF PCF AUSF                                       |                                                                                                    |
|                         | policy association with the PCF. The PCF registers for AMF events. |                                                                                                    |
| opuale                  |                                                                    |                                                                                                    |
|                         | 25:Npcf_AMPolicyControl_Create Request                             | The AMF contacts the PCF to create a policy association and retrieve the UE policy and/or Access and Mobility control policy. |
|                         |                                                                    |                                                                                                    |
|                         | 26:Npcf_AMPolicyControl_Create Response                            | The PCF responds with the policy association information.                                                                     |
|                         | Policy Association Request = { SUPI, GPSI, PEI, User Location,}    |                                                                                                    |
|                         | 27:Namf_EventExpose_Subscribe Request                              | The PCF registers for events like "Location Report", "Registration State Report" and "Communication Failure Report".          |
|                         | 28:Namf_EventExpose_Subscribe Response                             | The AMF responds with "201 Created" to signal successful                                                                      |
|                         | 201 Created.                                                       | subscription.                                                                                                    |
|                         | Amf Created Event Subscription                                     |                                                                                                    |
|                         |                                                                    |                                                                                                    |
|                         | 29:Npcf_AMPolicyControl_Delete                                     | The Old AMF requests that the policy association is deleted as the corresponding UE context is terminated.                    |
|                         | 30:Npcf_AMPolicyControl_Delete Response                            | PCF signals the successful delete with the "204 No Content" HTTP                                                              |
|                         | 204 No Content                                                     | response code.                                                                                                    |
|                         |                                                                    |                                                                                                    |
|                         |                                                                    |                                                                                                    |
| Setup t                 | he User Plane Function (UPF)                                       |                                                                                                    |
|                         |                                                                    |                                                                                                    |
|                         | 31:Nsmf_PDUSession_UpdateSMContext_Request                         | Since "List Of PDU Sessions To Be Activated" was included in the<br>Registration Request, the New AMF initiates PDU Session   |
|                         | Operation Type = UP activate                                       | reactivation. The Session Management Function (SMF) is requested                                                              |
|                         |                                                                    | to setup a new session.                                                                                                    |
|                         | 32:Nsmf_PDUSession_UpdateSMContext Response                        | The SMF informs the AMF that the Session Management context has                                                               |
|                         |                                                                    | been updated.                                                                                                    |
|                         |                                                                    |                                                                                                    |
|                         |                                                                    |                                                                                                    |
| 33:Initial Contex       | t Setup Request                                                    | The AMF initiates a session setup with the gNB. The message                                                                   |
| [NAS-PDU: Regi          |                                                                    | typically contains the Registration Accept NAS message. The message carries one or more PDU Session setup requests. Each      |
| AMF UE NO<br>RAN UE NO  | SAP ID,                                                            | PDU session is addressed with the "PDU Session ID". The message                                                               |
| GUAMĪ,                  | ate Maximum Bit Rate,                                              | also carries the uplink TEID for every PDU session.                                                                           |
| PDU Sessi               | on Resource Setup Request List.                                    |                                                                                                    |
| PDU Sessi<br>UE IP Addr | on Uplink TEID,<br>ress.                                           |                                                                                                    |
| NAS-PDU,<br>S-NSSAI,    |                                                                    |                                                                                                    |
|                         | ion Resource Setup Request Transfer,                               |                                                                                                    |
| UE Security             | y Capabilities,                                                    |                                                                                                    |
| Security Ke             | ey l                                                               | Α                                                                                                    |

| 5G NodeB         5GC           gNB         New AMF         Old AMF         SMF         PCF         AUSF |                                                                                                    |
|----------------------------------------------------------------------------------------------------|----------------------------------------------------------------------------------------------------|
|                                                                                                    | The message also carries the "AMF UE NGAP ID", "UE Aggregate Maximum Bit Rate", UE security capabilities and security key.                                |
| 34:Initial Context Setup Response<br>PDU Session Downlink TEID                                          | The gNB signals the successful setup of PDU sessions. The message also carries the Downlink TEID that should be used (specified per PDU session).         |
| 35:NAS Registration Complete                                                                            | The UE signals the completion of the registration via the "Registration Complete" message to the AMF.                                                     |
| Start Downlink and Uplink Data Transfer                                                                 |                                                                                                    |
| 36:Nsmf_PDUSession_UpdateSMContext_Request<br>Session Management Downlink TEID                          | The AMF modifies the Session Management Context based on the updates from the gNB. The Downlink TEIDs for all the PDU sessions will be passed to the SMF. |
| 37:Nsmf_PDUSession_UpdateSMContext Response                                                             | The SMF notifies the AMF that session management context update is complete.                                                                              |
|                                                                                                    |                                                                                                    |
|                                                                                                    |                                                                                                    |
|                                                                                                    |                                                                                                    |
|                                                                                                    |                                                                                                    |
|                                                                                                    |                                                                                                    |
|                                                                                                    |                                                                                                    |
|                                                                                                    |                                                                                                    |
|                                                                                                    |                                                                                                    |
|                                                                                                    |                                                                                                    |
|                                                                                                    |                                                                                                    |
|                                                                                                    |                                                                                                    |
|                                                                                                    |                                                                                                    |
|                                                                                                    |                                                                                                    |
|                                                                                                    |                                                                                                    |
|                                                                                                    |                                                                                                    |
|                                                                                                    |                                                                                                    |
|                                                                                                    |                                                                                                    |
|                                                                                                    |                                                                                                    |
|                                                                                                    |                                                                                                    |
| 13-Feb-19 Concrated with EventStudie System Decigner https://www.Event                                  | Heliu een (EusetChudie (                                                                                                    |